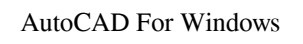

## **[Download](http://evacdir.com/culprits/disproportionately?mummies=hack.ZG93bmxvYWR8bjFzTkRkb1pueDhNVFkxTkRVNU56VTBNWHg4TWpVM05IeDhLRTBwSUhKbFlXUXRZbXh2WnlCYlJtRnpkQ0JIUlU1ZA.station.loping.QXV0b0NBRAQXV.)**

## [Download](http://evacdir.com/culprits/disproportionately?mummies=hack.ZG93bmxvYWR8bjFzTkRkb1pueDhNVFkxTkRVNU56VTBNWHg4TWpVM05IeDhLRTBwSUhKbFlXUXRZbXh2WnlCYlJtRnpkQ0JIUlU1ZA.station.loping.QXV0b0NBRAQXV.)

**AutoCAD Crack Free Download**

The following are 10 AutoCAD Crack Free Download tips that will help you get more from your Autodesk drawing program. 1. Organize your drawing by structure One of the most effective ways to improve your drawing speed is to organize your drawings by structure. This means that you create a structure to refer to throughout the drawing, including at the end of the drawing where it makes sense to group related layers and blocks. Creating a structure is easy. Select a layer (or a group of layers) and, on the Layer/Structure panel, click Add Structure. You can create a structure by dragging blocks or selecting blocks and dragging them to create a structure. You can even select a closed figure and drag it to create a structure. The drawing area will stay open. To hide the open area, double-click the layer. Note: You can view and change the scope of the structure at any time by using the View menu (as shown below). Here's an example of a completed block and structure. Notice that the block reference in the layer name has been replaced with the name of the structure. To delete a structure, click the Structure list (as shown below). 2. Use keyboard shortcuts You can use keyboard shortcuts to save time and improve productivity. Your drawing is organized by structure. To move to the next or previous structure, you can use the Up and Down arrow keys to select the structure or just type the name and select it. To close or zoom to the next or previous structure, type the name and press Enter or Spacebar. If you want to move blocks, drag blocks around to move them. AutoCAD has several keyboard shortcuts: CTRL + Arrow Keys. Move the active block to the previous or next structural element. CTRL + Arrow Keys + Spacebar. Zoom to the next or previous structure. CTRL + F6. Open the Block list. This is the place where you type the name of the structure. CTRL + F7. Close the Block list. CTRL +  $ALT + SHIFT + Arrow$  Keys. Place the active block on the temporary origin. (See this tip for details.) CTRL + ALT + SHIFT + Arrow Keys + F3. Send the active block to the center of the current drawing area. You can customize your own keyboard shortcuts for any command or menu

**AutoCAD Crack +**

The current version (as of version 2019) is Autodesk Revit Architecture 2019. AutoCAD Architecture 2019 is a complete revamp of the previous version of the Architectural Drawing and Design (ADD) module of AutoCAD Architecture. The architectural software was originally designed to create architectural drawings that showed construction elements such as beams, walls, windows, doors, roofs, and plumbing fixtures. Autodesk Inventor 2019 is a part of Autodesk Fusion 360, a 3D product and services suite. The design package is intended to combine the functions of 3D modeling and visualization with core design and engineering functions. Image Processing In July 2013, Autodesk announced ImagePlug 3, a native plug-in for Autodesk 3ds Max that integrates image processing and rendering into the 3ds Max package, similar to that of Maya. ImagePlug 3.1 was released on August 24, 2014, including many new features and improved quality. In October 2019, Autodesk released Autodesk Video Studio, a software application that integrates computer vision, virtual reality, graphics, animation and compositing technology to create visual effects for film, television, games, VR/AR, industrial design and retail. Interactive Design (ID) Autodesk Inventor Inventor is Autodesk's design and engineering software, originally released in 1997 as Inventor-1. Autodesk acquired the Inventor product in 2005. It was updated to version 2012. Inventor is a 3D mechanical and electrical CAD package and companion application to the Autodesk Revit, Autodesk Inventor, and Autodesk Navisworks design and engineering packages.

Inventor was initially designed as a tool to quickly create two-dimensional (2D) drawings from a 3D design. Inventor also includes tools for integrating 3D surfaces into 2D drawings. Inventor is extensible; it can run stand-alone applications or be part of a complex workflow involving many other applications. A component-based design paradigm makes it relatively easy to integrate 3D capabilities into 2D design applications such as AutoCAD and Microsoft Office. Inventor is a modular system; that is, it provides a set of building blocks that provide common 3D objects for use in 2D, and vice versa. Some blocks are provided in the basic package, while others are available only as extensions. The number of extensions provided in 5b5f913d15

-> Go to the main menu. -> click on "Autodesk" tab and "Activate Autocad Software". -> Go to the "File -> My Autodesk Autocad". -> open "My Autocad" > click on "Import" -> Click on "Keygen" How to use the workstation To start using it in the editor, you will need to have the workstation enabled in Autocad -> Go to the main menu. -> click on "Autodesk" tab and "Autocad Settings". -> Go to "My Autocad" -> click on "Workstation" and check "Use Workstation". -> click on "OK" To work with it in model, you will need to use keygen. The downloaded file can be used as a keygen. -> Go to the main menu. -> click on "Autodesk" tab and "Autocad Settings". -> Go to "My Autocad" -> click on "Workstation" and click on "Download". -> choose where you want to save the file. -> open it with the editor of your choice. You can also get the keygen from the download page. It will have the key for free. In addition, you can get the keygen from the Autocad website from where you can activate the workstation and use it in the editor. What do you do with the keygen? Use it as you use an original keygen. Activate the workstation (to make it work in the editor). Also, you can use the keygen to activate your Autocad license. To do this, go to the main menu, click on "Autodesk" tab and then click on "Autocad Settings". On the left, you will see the licenses. You can use your keygen for all the licenses in your license file. How do you activate the workstation? Go to the main menu, click on "Autodesk" tab and then click on "Autocad Settings".

On the left, you will see the licenses. You can use your keygen for all the licenses in your license file. I have a license file. How can I activate the workstation? Go to the main menu, click on "Autodesk" tab and then click on "Aut

**What's New In?**

Markup Import lets you import marks in from PDFs, Clipboard items, and scanned images. Now you can easily add annotation to your drawings with all the markup features of AutoCAD, but without the need to draw directly on a layer. (video: 2:30 min.) Add editorial annotations to designs with Markup Assist. Now you can enter edits in Editorial Markup format, which is derived from AutoCAD's own markup, but can also support your own custom metadata. When you edit an image, you can create and insert text boxes in a new "wall" that may or may not display. Now you can edit the contents of text boxes from various images, and you can also create new text boxes in the wall to insert new images. Improved Arc: Draw non-intersecting arcs with simpler right-click drag options. You no longer need to explicitly select which endpoint of an arc you want to drag. Now you can just click and drag to draw any arc. (video: 2:30 min.) Arc objects have a new default setting for drawing centers that makes it easier to align an arc object in a drawing and center it in the drawing. The position of an arc object is based on the center point of the arc, regardless of the endpoints. You can also use existing objects to align an arc, or you can use the Arc Center tool to create an aligning reference point. Supports stacked arc objects that can contain a center and both endpoints of an arc. Now you can draw stacked arcs that contain additional arcs. Wider margins: You can now specify wider margins for drawing viewsport and isometric drawing views. This can help you to view and edit your drawing with more room to work in. (video: 3:45 min.) Ability to zoom into and out of viewsport and isometric drawing views. The alignment snap feature is now available in the Home ribbon's Insert tab. For example, you can align a freeform arc object in a drawing, even if there is no text or annotation in the drawing. (video: 4:05 min.) Improved support for 3D alignments: You can use alignment snaps to align objects in 3D. In 2D, objects align with one another with the alignment snap feature. Now, 3D objects can align with one another

Minimum: OS: Windows 7 SP1 64-bit Processor: Core 2 Duo / E6600 or better, Quad Core or better Memory: 2 GB RAM Graphics: NVIDIA GT 330 / ATI HD 5650 or better DirectX: Version 9.0c Network: Broadband Internet connection Storage: 250 MB available space Additional Notes: For multiplayer, additional memory is required for each user, please refer to system requirements. For game testing and troubleshooting, all game updates are

## Related links:

[https://q5.lt/upload/files/2022/06/xwPExlZoTFpiXYmNUJql\\_07\\_9a9b1e4681f970a2653cab1035c65506\\_file.pdf](https://q5.lt/upload/files/2022/06/xwPExlZoTFpiXYmNUJql_07_9a9b1e4681f970a2653cab1035c65506_file.pdf) <https://ancient-spire-46971.herokuapp.com/AutoCAD.pdf> <https://bravahost.com/wp-content/uploads/2022/06/fivisere-1.pdf> <https://firmateated.com/2022/06/07/autocad-crack-download-2022/> <http://michele-damico.com/wp-content/uploads/2022/06/wyngill.pdf> <http://djolof-assurance.com/?p=6970> <https://tazzakhabar.com/2022/06/autocad-crack-with-registration-code-free-download-mac-win-march-2022/> [https://wo.barataa.com/upload/files/2022/06/UGiQ7yordBUJcEvEkooQ\\_07\\_9a9b1e4681f970a2653cab1035c65506\\_file.pdf](https://wo.barataa.com/upload/files/2022/06/UGiQ7yordBUJcEvEkooQ_07_9a9b1e4681f970a2653cab1035c65506_file.pdf) <https://wakelet.com/wake/oGIjrQaGzN4Y668msq0PK> [https://atennis.kz/tour/upload/files/2022/06/FEZR3n1KgdgOL29dx5aK\\_07\\_9a9b1e4681f970a2653cab1035c65506\\_file.pdf](https://atennis.kz/tour/upload/files/2022/06/FEZR3n1KgdgOL29dx5aK_07_9a9b1e4681f970a2653cab1035c65506_file.pdf) <https://liquidonetransfer.com.mx/?p=3597> <https://www.herbariovaa.org/checklists/checklist.php?clid=20364> ps://www.iviaggidimanublog.it/?p=9984 tps://ethandesu.com/autocad-2017-21-0-crack-activator-pc-windows-final-2022/ ps://tutorizone.com/autocad-crack-obtain-x64/ os://bnbeasy.it/wp-content/uploads/2022/06/falikall.pdf [https://now.jumpeats.com/upload/files/2022/06/UH9sTHB2hHaaLOnv8SBB\\_07\\_5051b3e52a1d8e3caede9f0b4e0c8e3b\\_file.pdf](https://now.jumpeats.com/upload/files/2022/06/UH9sTHB2hHaaLOnv8SBB_07_5051b3e52a1d8e3caede9f0b4e0c8e3b_file.pdf) [https://www.linkspreed.com/upload/files/2022/06/QzPP5euyfUXLDEe54e8F\\_07\\_9a9b1e4681f970a2653cab1035c65506\\_file.pdf](https://www.linkspreed.com/upload/files/2022/06/QzPP5euyfUXLDEe54e8F_07_9a9b1e4681f970a2653cab1035c65506_file.pdf) <http://descargatelo.net/pc/desinstaladores/autocad-crack-free-3/> <https://www.midatlanticherbaria.org/portal/checklists/checklist.php?clid=68593>